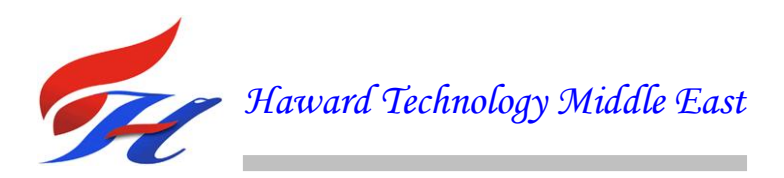

# **COURSE OVERVIEW FM0359 Advanced Business & Financial Reporting**

# **Course Title**

Advanced Business & Financial Reporting

## **Course Reference**

FM0359

# **Course Duration/Credits**

Five days/3.0 CEUs/30 PDHs

# **Course Date/Venue**

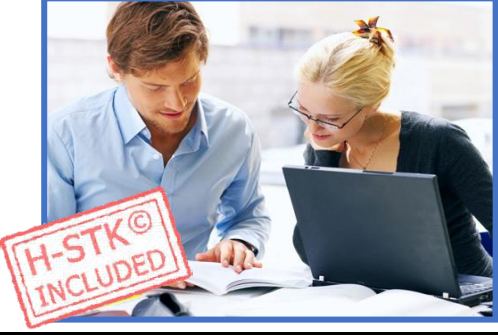

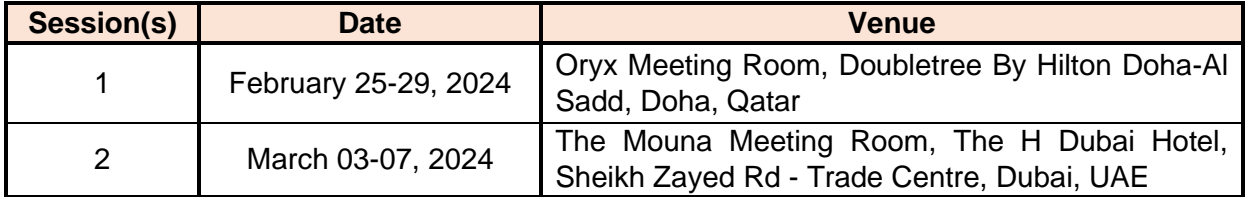

# **Course Description**

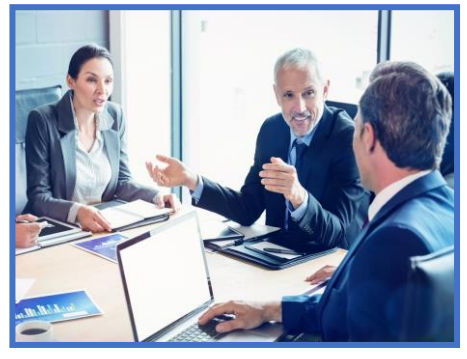

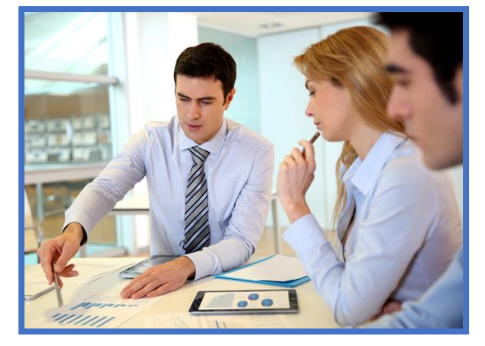

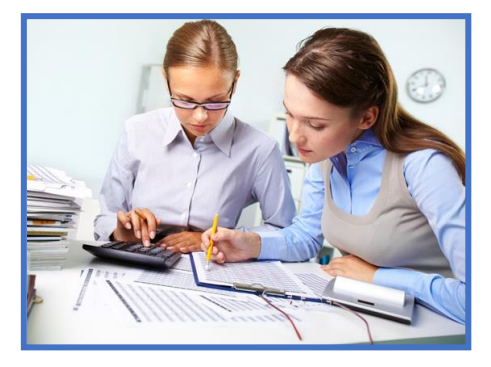

# *This highly-interactive course includes various practical sessions and exercises. Theory learnt will be applied using the "MS Excel" application.*

This course is designed to provide participants with an advanced knowledge on business and financial reporting. It shows financial analysts how to harness the full power of Excel to move forward into the new world of accounting and finance. Companies of all sizes use financial models to analyze their finances and plan business operations, as well as to create financial accounting reports like balance sheets, income statements, and statements of cash flows.

While many business people are quite familiar with the reports created with financial models, most are not as familiar with the creation of the models themselves. This course shows them how to build an accurate and effective financial model using the solid functionality and easy usability of Excel.

The course will cover the autofill; formulas, functions and relative and absolute addressing; naming cells and ranges; conditional and advanced conditional formatting in Excel; sparklines and advanced topics in Excel charts; IF functions; text manipulation; descriptive statistics; frequency distributions; statistical regression; data analysis; scroll bars; slicers and pivot tables; NPV and IRR; and unconventional and frequently used financial function.

*FM0359 - Page 1 of 8.*

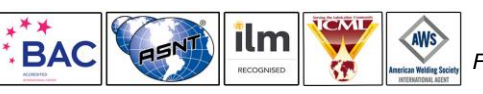

*FM0359-02-24|Rev.06|19 January 2024*

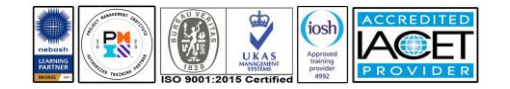

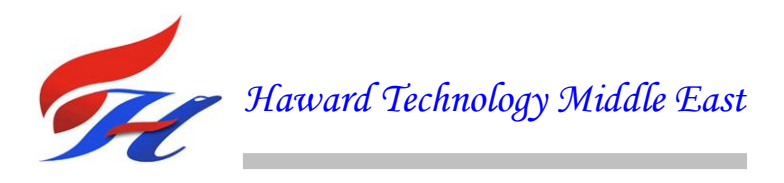

# **Course Objectives**

Upon the successful completion of the course, each participant will be able to:-

- Apply and gain an advanced knowledge on business and financial reporting
- Identify the autofill options, selecting efficiently in excel and the formulas, functions and relative and absolute addressing
- Name cells and ranges and perform conditional and advanced conditional formatting in excel
- Create a chart using the menu and add more data to an existing chart
- Use IF functions and apply test manipulation, descriptive statistics and frequency distributions
- Recognize statistical regression and carryout data analysis
- Name cells for meaningful decision making and modeling
- Employ what-if analysis as well as sensitive analysis for one and two-way data tables
- Use scroll bars for sensitivity analysis and illustrate multi-page budgets, lookup tables and sorting data
- Recognize autofilter, data forms and features eliminated in excel 2007 and 2010
- Discuss excel subtotals, pivot tables and data mining using pivot tables
- Use slicers to filter pivot tables and evaluate capital investment using NPV and IRR
- Identify the unconventional finance functions, frequently used financial functions, amortization tables and accounting depreciation function

## **Who Should Attend**

This course provides an advanced financial overview of the business and financial reporting for business, finance and accounting professionals, senior and junior accountants, business analysts, research professionals, marketing and sales, administrative staff, supervisors, general business professionals and staff from any function who need to learn and apply state-of-the-art techniques to their daily business reporting, reconciliations, and analysis.

# **Exclusive Smart Training Kit - H-STK®**

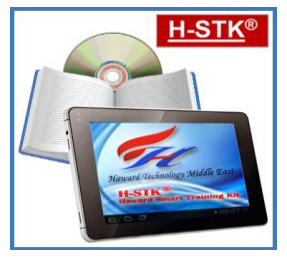

*Participants of this course will receive the exclusive "Haward Smart Training Kit" (H-STK®). The H-STK® consists of a comprehensive set of technical content which includes electronic version of the course materials conveniently saved in a Tablet PC.*

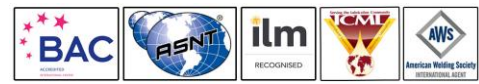

*FM0359 - Page 2 of 8. FM0359-02-24|Rev.06|19 January 2024*

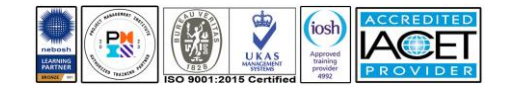

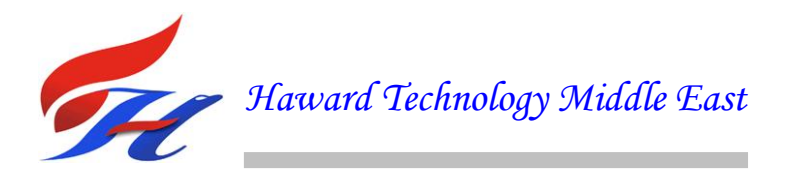

# **Course Certificate(s)**

Internationally recognized certificates will be issued to all participants of the course who completed a minimum of 80% of the total tuition hours.

# **Certificate Accreditations**

Certificates are accredited by the following international accreditation organizations

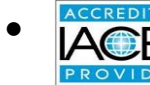

The International Accreditors for Continuing Education and Training (IACET - USA)

Haward Technology is an Authorized Training Provider by the International Accreditors for Continuing Education and Training (IACET), 2201 Cooperative Way, Suite 600, Herndon, VA 20171, USA. In obtaining this authority, Haward Technology has demonstrated that it complies with the **ANSI/IACET 2018-1 Standard** which is widely recognized as the standard of good practice internationally. As a result of our Authorized Provider membership status, Haward Technology is authorized to offer IACET CEUs for its programs that qualify under the **ANSI/IACET 2018-1 Standard**.

Haward Technology's courses meet the professional certification and continuing education requirements for participants seeking **Continuing Education Units** (CEUs) in accordance with the rules & regulations of the International Accreditors for Continuing Education & Training (IACET). IACET is an international authority that evaluates programs according to strict, research-based criteria and guidelines. The CEU is an internationally accepted uniform unit of measurement in qualified courses of continuing education.

Haward Technology Middle East will award **3.0 CEUs** (Continuing Education Units) or **30 PDHs** (Professional Development Hours) for participants who completed the total tuition hours of this program. One CEU is equivalent to ten Professional Development Hours (PDHs) or ten contact hours of the participation in and completion of Haward Technology programs. A permanent record of a participant's involvement and awarding of CEU will be maintained by Haward Technology. Haward Technology will provide a copy of the participant's CEU and PDH Transcript of Records upon request.

# $\mathbf{BAC}$  British Accreditation Council (BAC)

Haward Technology is accredited by the **British Accreditation Council** for **Independent Further and Higher Education** as an **International Centre**. BAC is the British accrediting body responsible for setting standards within independent further and higher education sector in the UK and overseas. As a BAC-accredited international centre, Haward Technology meets all of the international higher education criteria and standards set by BAC.

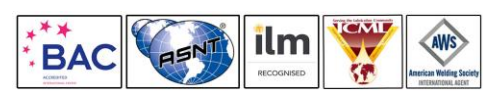

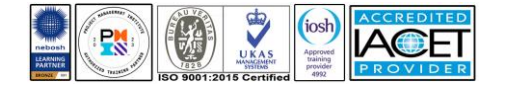

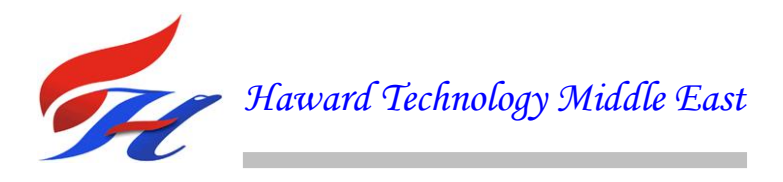

## **Course Instructor(s)**

This course will be conducted by the following instructor(s). However, we have the right to change the course instructor(s) prior to the course date and inform participants accordingly:

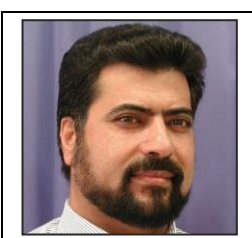

**Mr. Attalla Ersan**, PEng, MSc, BSc, is a **Senior Finance Management** with over **35 years** of extensive experience within the **Oil & Gas**, **Hydrocarbon** and **Petrochemical** industries. His expertise widely covers the areas of **Financial Reporting**, **Procurement & Purchasing** Management, **Logistics Operations**, **Supply Chain Management**, **Financial Management**, **Finance Auditing**, **Petroleum** 

**Finance** & **Accounting Principles**, **Life Cycle Costing Management**, **Finance** for **Non-Finance Professional**, **Budgeting & Cost Control**, **Budget Estimation Types**, **Forecasting** & **Cost**, **Cost Reduction Training** for **Managers**, **Conceptual Cost Estimating** for **Process Engineering, Negotiation Management**, **Certified Project & Construction Management - Advanced** (Aligned with PMI Requirements), **Certified Project Leader (CPL)**, **Budgeting** & **Cost Control**, Project Management Professional (**PMP**), **Project Management**, **Managing Project Risk**, **QA/QC in Project Execution and Construction Management**, **Strategic Planning** & **Management**, **Human Resource Management**, **Planning**, **Leadership** & **Business Management**, **Human Resources** & **Industrial Relations Management**, Best **Practices** for **Managing Multiple Projects**, **Advanced Contract Management**, **Best Practice in Managing Construction**: Construction Supervision & Management, **Document Management**, **Writing**, **Planning** & **Managing Contracts** & **Tenders**, **Record Management**, **Contract Management**, **Risk Management**, **Quality Management**, **Value Engineering**, Production & Inventory Management, Warehousing, Purchasing & Marketing Management, Work Engineering & Advanced Production Techniques, Production Logistics, Supply Chain Management, Fleet Management, Stores & Stock Control, Quality Assurance & Control and Operations Management. Further, he is also wellversed in Project Management, Human Resources Consultancy, Manpower Planning, Job Design & Evaluation, Recruitment, Training & Development and Leadership, Creative Problem Solving Skills, Work Ethic, Job Analysis Evaluation, Training & Development Needs, Bidding & Tendering, Technical Report Writing, Supervisory Leadership, Effective Communication Skills and Total Quality Management (TQM). He is currently the **CEO** of **Ersan Petrokimya Teknoloji Company Limited** wherein he is responsible for the design and operation of Biogas Process Plants.

During his career life, Mr. Ersan has gained his practical and field experience through his various significant positions and dedication as the **Policy**, **Organization & Manpower Development Head**, **Training & Development**, **Head**, **Ethylene Plant – Pyrolysis Furnace Engineer**, **Production Engineer**, Process Training Coordinator, Ethylene Plant Shift Supervisor, Ethylene Plant Panel & Fit Operator, Process Training & Development Coordinator, **Technical Consultant**, and **Instructor/Trainer** for Qatar Vinyl Company Limited and Qatar Petroleum Company (QAPCO).

Mr. Ersan is a **Registered Professional Engineer** and has a **Master's degree** of **Education** in **Educational Training & Leadership** and a **Bachelor's degree** of **Petrochemical Engineering**. Further, he is a **Certified Instructor/Trainer** and has delivered numerous trainings, courses, workshops, conferences and seminars internationally.

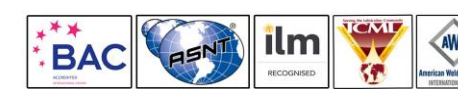

*FM0359 - Page 4 of 8.*

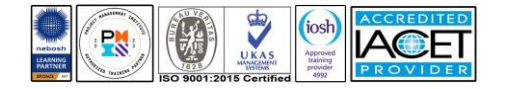

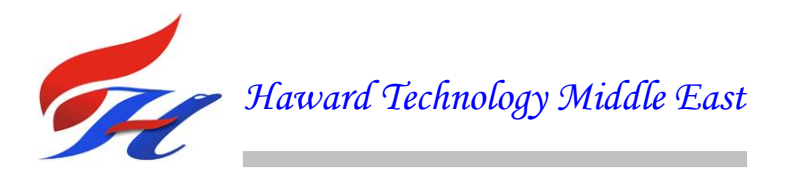

## **Training Methodology**

All our Courses are including **Hands-on Practical Sessions** using equipment, State-of-the-Art Simulators, Drawings, Case Studies, Videos and Exercises. The courses include the following training methodologies as a percentage of the total tuition hours:-

- 30% Lectures
- 20% Practical Workshops & Work Presentations
- 30% Hands-on Practical Exercises & Case Studies
- 20% Simulators (Hardware & Software) & Videos

In an unlikely event, the course instructor may modify the above training methodology before or during the course for technical reasons.

#### **Course Fee**

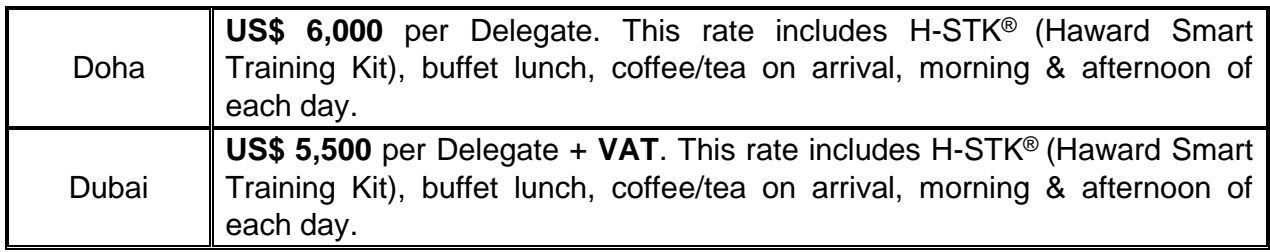

## **Accommodation**

Accommodation is not included in the course fees. However, any accommodation required can be arranged at the time of booking.

#### **Course Program**

The following program is planned for this course. However, the course instructor(s) may modify this program before or during the course for technical reasons with no prior notice to participants. Nevertheless, the course objectives will always be met:

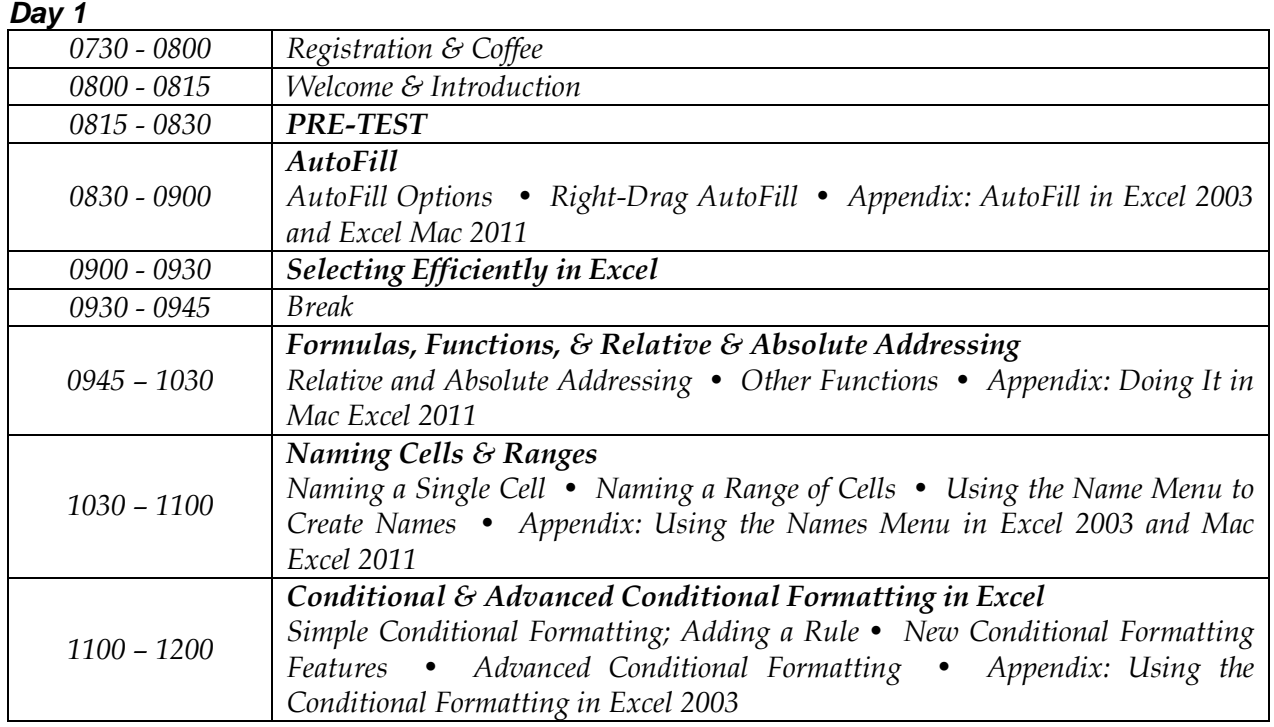

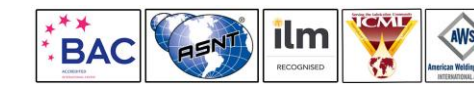

*FM0359 - Page 5 of 8. FM0359-02-24|Rev.06|19 January 2024*

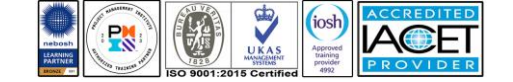

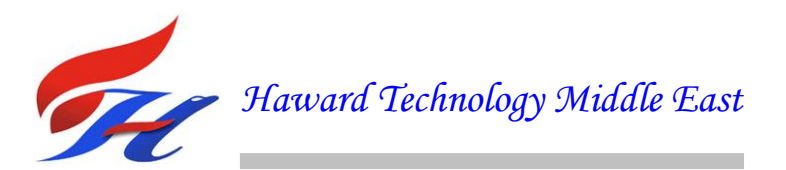

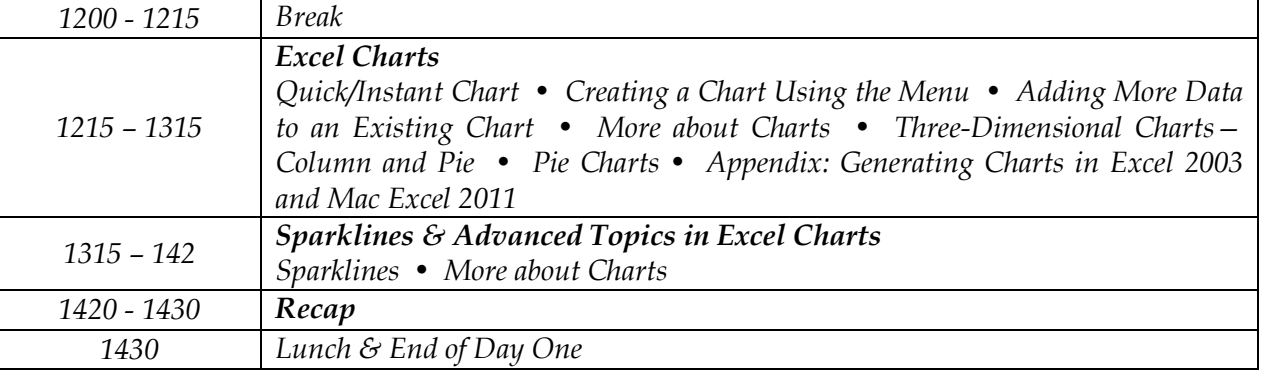

*Day 2*

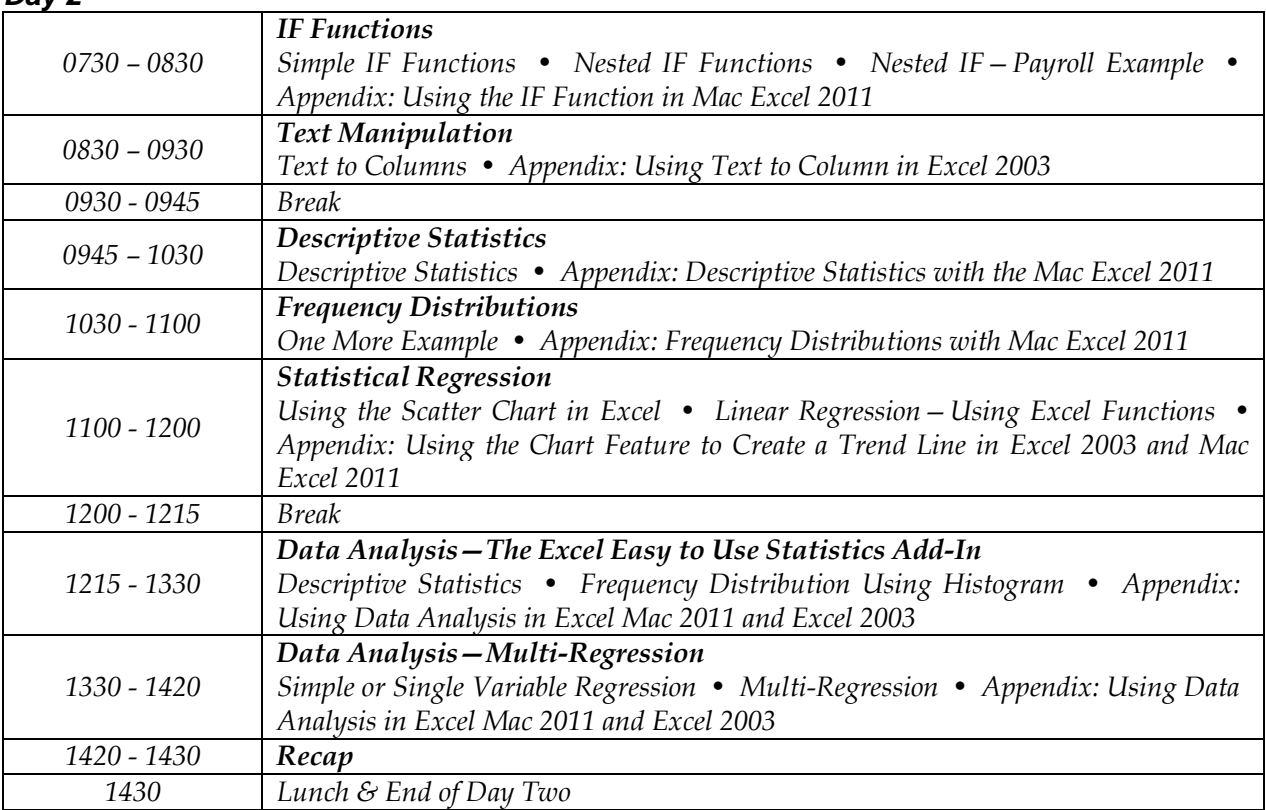

#### *Day 3*

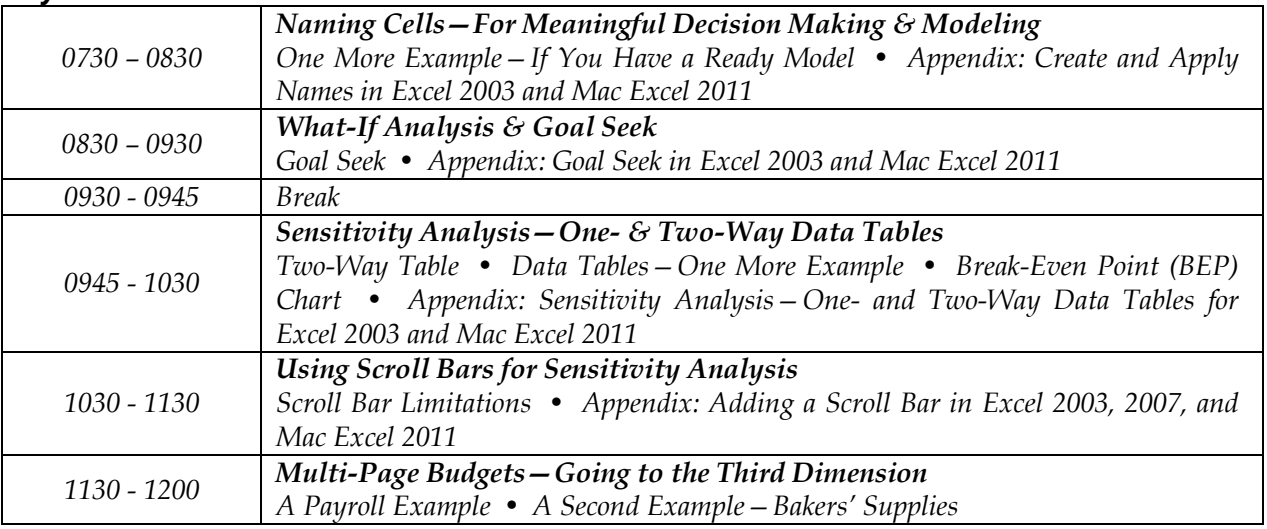

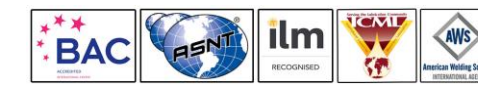

*FM0359 - Page 6 of 8.*

*FM0359-02-24|Rev.06|19 January 2024*

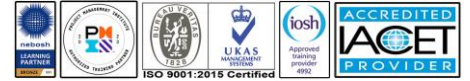

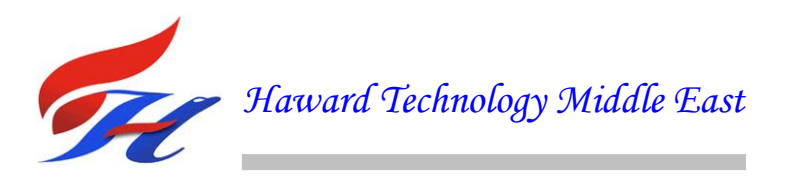

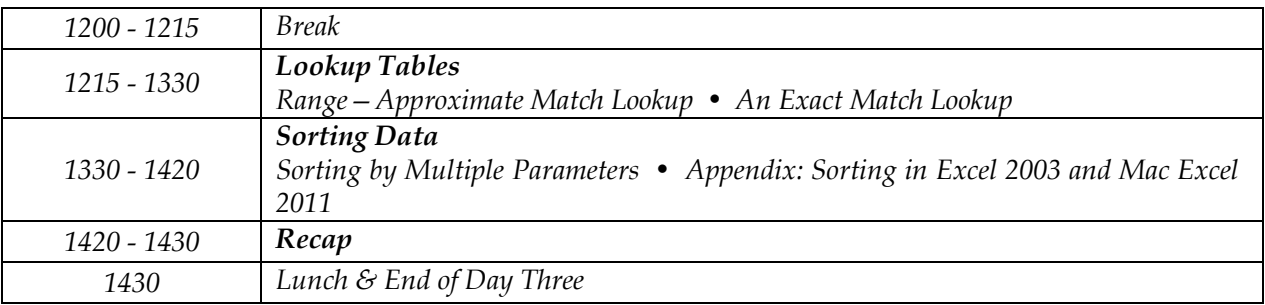

#### *Day 4*

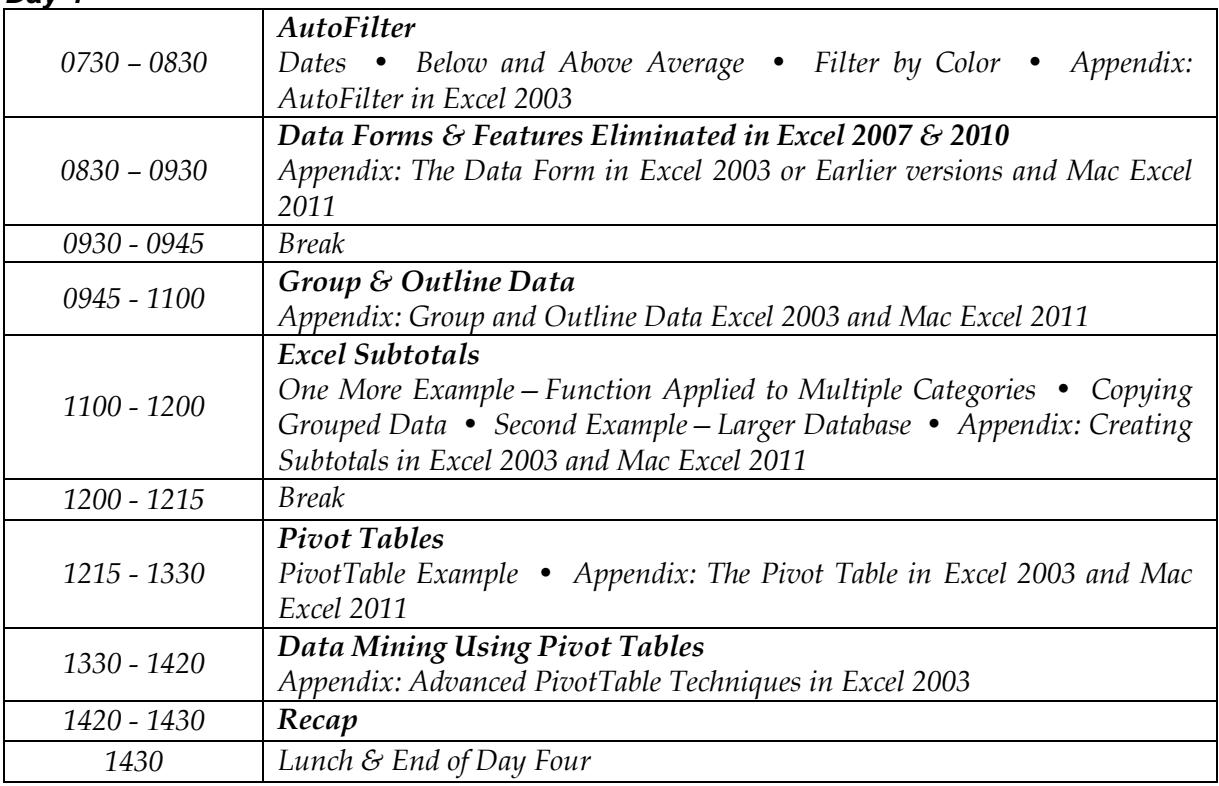

#### *Day 5*

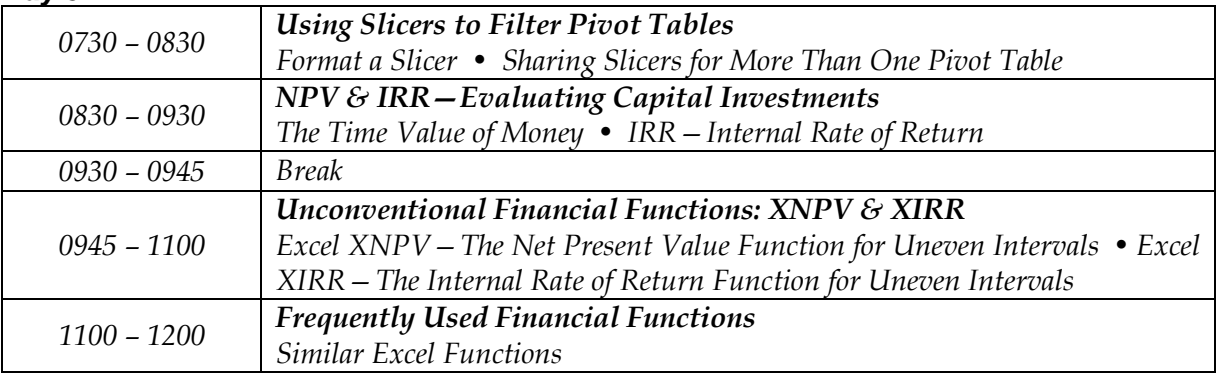

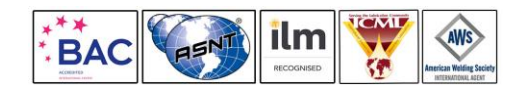

*FM0359 - Page 7 of 8.*

*FM0359-02-24|Rev.06|19 January 2024*

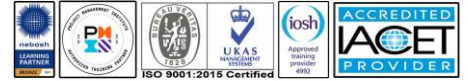

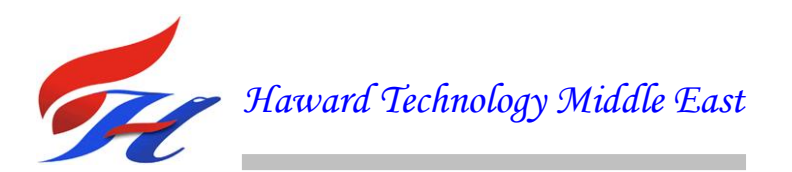

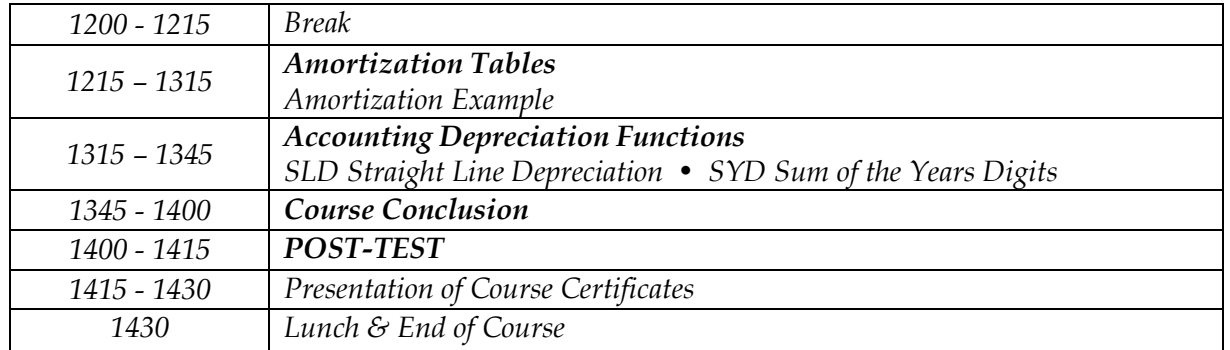

# **Simulator (Hands-on Practical Sessions)**

Practical sessions will be organized during the course for delegates to practice the theory learnt. Delegates will be provided with an opportunity to carryout various exercises using "MS-Excel" application.

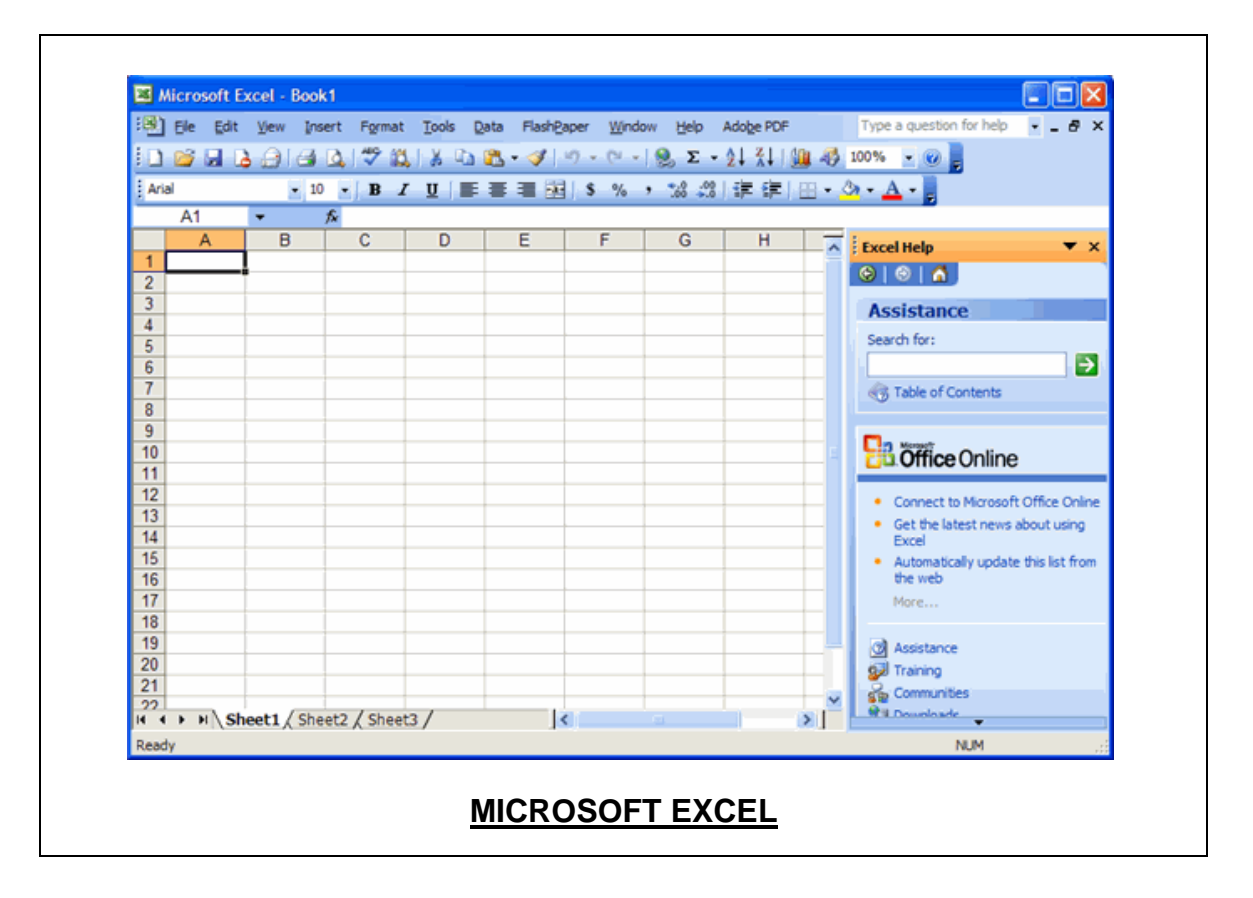

# **Course Coordinator**

Jaryl Castillo, Tel: +974 4423 1327, Email: [jaryl@haward.org](mailto:jaryl@haward.org)

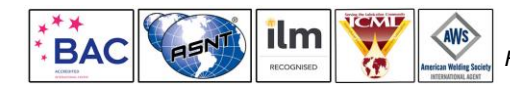

*FM0359 - Page 8 of 8. FM0359-02-24|Rev.06|19 January 2024*

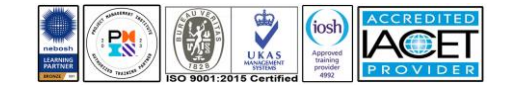